## 司法試験合格者数のさらなる減員を求める会長声明

9月7日、2021年度司法試験の最終合格者が 1421 人と発表され (受験者数 3424 人)、合格者は2年連続して1500人を下回った。

司法試験の最終合格者数は、2016年度が 1583人 (受験者数 6899人)、2017年 度 1543 人 (受験者数 5967 人)、2018年度が 1525 人 (受験者数 5238 人)、2019 年度が1502人(受験者数4466人)、2020年度が1450人(受験者数3703人)で ある。

合格率は 2016年度が 22.95%、2017年度が 25.86%、2018年度が 29.11%、2019 年度が 33.63%、2020年度が 39.16%、2021年度が 41.50%である。合格率は 2016 年から2021年にかけて約20%も上がっている。

昨年度との対比で受験者数が約300人減少しながら、最終合格者数はほとんど 変わりがない。このような結果は、政府の法曹養成制度改革推進会議が2015年6 月30日付け「法曹養成制度改革の更なる推進について」と題する取りまとめにお いて、司法試験合格者数について「当面」「年間1500人程度は輩出される」こと を「目指すべきである」としたことを最優先したものであり、今後は司法試験合 格者数が「1500 人程度」で固定され、さらなる減員が進められない可能性が大き いといわざるを得ない。受験者数が減少しているにもかかわらず、司法試験合格 者数について「1500 人程度」を確保することが最優先されるのでは、司法試験が 持っている選抜機能が働かなくなってしまうおそれがあり、「輩出される法曹の 質の確保」という上記とりまとめの留意事項に反することにもなる。

当会は、2015年2月21日開催の定期総会において、政府に対し、司法試験合 格者数を直ちに年間1500人程度まで減員することを強く求めた上で、司法試験合 格者数が年間1500人程度で固定されるならば、法的需要に見合わない弁護士人口 の増加が続くことになり、司法修習修了者の就職難が一層深刻化し、数多くのO IT不足の弁護士が生ずると懸念される状況の改善が期待できないことから、さ らなる減員を進め、司法試験合格者数を年間 1000人程度とするよう求める「適正 な司法試験合格者数への減員を求める決議」を行った。

長年にわたり裁判官及び検察官の採用人数が抑制されている現状では、司法試 験合格者の大多数は、弁護士登録を申請することとなる。弁護士数は2010年3月

31 日時点では 28,789 人であったものが、2020 年 3 月 31 日時点では 42,164 人と 10年で約1.5倍に急増しており、依然として弁護士増加のペースが急激であるこ とに変わりはない。日弁連のシミュレーションによれば、年間司法試験合格者 1500 人を維持した場合、弁護士数は 2032 年には 53,792 人、2042 年には 62,406 人 と大幅に増加していく。なお、年間司法試験合格者数を1000人とした場合でも、 司法試験合格者数は長年500人程度だったので、当面の間、弁護士人口は増加す る。

その一方で、民事訴訟事件の新受件数(地方裁判所)は、2009年約235,000件 に対し 2019年約 135,000件となっており、10年間で約 43%減少している。刑事 事件の事件総数 (地方裁判所)も2009年約65,000件に対し2019年約48,000件と 10年間で約27%減少している。このように法的需要に対する弁護士の供給過多は 依然として是正されていない状況にあるといわなければならない。

そこで、当会は引き続き政府に対し、上記2015年度定期総会決議を踏まえ、今 後の司法試験合格者数についてさらなる減員を進め、年間1000人程度とするよう 強く求める。

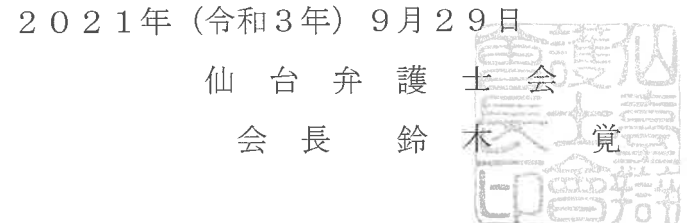